## **Preset Velocity Command**

Un'importante funzione disponibile nei sistemi brushless Sanyo Denki è rappresentata dalla possibilità di controllare la velocità e la direzione del moto sfruttando 3 valori di velocità memorizzabili internamente.

Mediante gli ingressi digitali configurabili dall'utente, dal CONT 1 al CONT 6, è possibile portare in rotazione il sistema e controllarne la velocità, invertire il senso di rotazione, fermare il movimento, raccordare tra loro le velocità utilizzando rampe di accelerazione e decelerazione. Resta inteso, in tal caso, che il sistema insegue solo il riferimento interno di velocità; l'anello di posizione viene completamente escluso.

I seguenti parametri definiscono la modalità di funzionamento descritta:

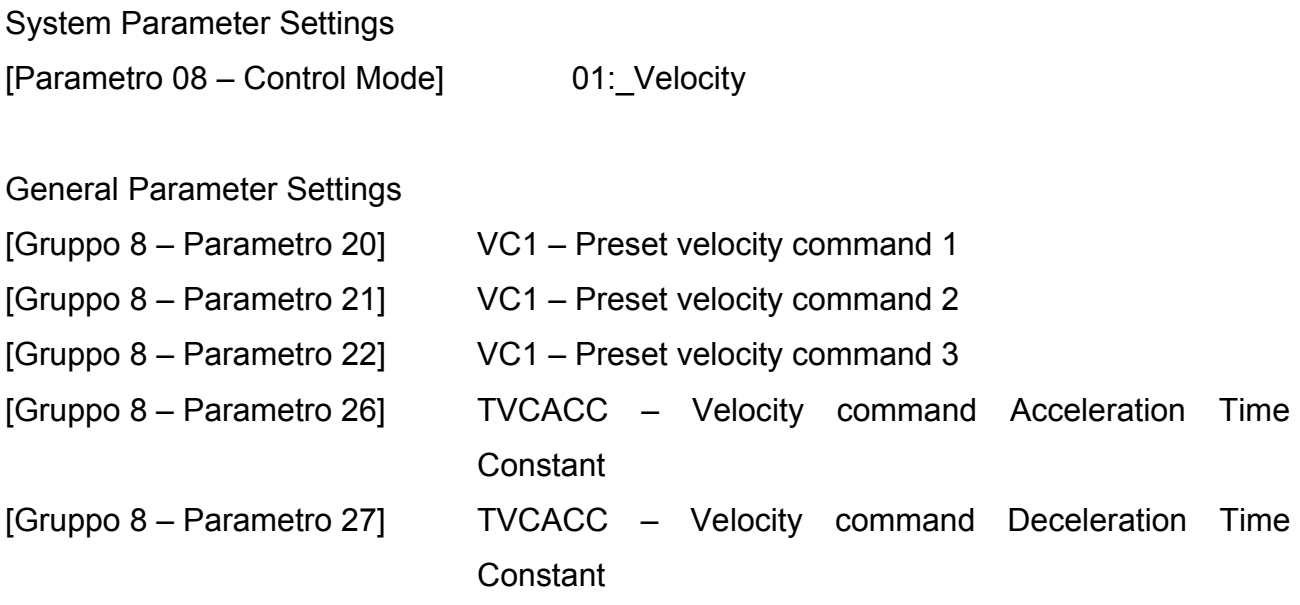

I parametri 20, 21 e 22 definiscono le tre velocità utilizzabili, i parametri 26 e 27 definiscono le rampe di accelerazione e decelerazione.

Modificando opportunamente il setup degli ingressi digitali presenti nel [Gruppo 9] è possibile utilizzare questa modalità di funzionamento.

Il seguente esempio è puramente indicativo e rappresenta solo in parte le funzionalità dei sistemi brushless Sanyo Denki serie RS1A. Per ogni ulteriore informazione leggere attentamente il "Capitolo 7 – Adjustment Functions" presente nel manuale completo Sanyo Denki contenuto nello Starter Kit CD-Rom.

## **Esempio:**

Impostare i preset velocity ai seguenti valori:

VC1 = 1000 rpm VC2 = 2000 rpm VC3 = 3000 rpm General Parameter Settings [Gruppo 8 – Parametro 20] VC1 = 1000rpm [Gruppo 8 – Parametro 21] VC1 = 2000rpm [Gruppo 8 – Parametro 22] VC1 = 3000rpm Impostare le rampe di accelerazione e decelerazione a 500msec [Gruppo 8 – Parametro 26] TVCACC = 500msec [Gruppo 8 – Parametro 27] TVCACC = 250msec Per evitare la deriva del motore in assenza di comando, impostare il parametro "Analog Velocity Command Reference" a zero.

[Gruppo 8 – Parametro 25] VCGN = 0rpm/V

**Nota:** le rampe di accelerazione e decelerazione sono lineari; il tempo di rampa è riferito ad una velocità di 1000rpm, questo significa che inserendo un valore pari a 500msec ed un comando di 1000rpm, partendo da fermo il motore impiegherà 500msec per raggiungere la velocità di 1000rpm; analogamente, a fronte di un comando di 2000rpm, il motore impiegherà 1sec per raggiungere la velocità desiderata.

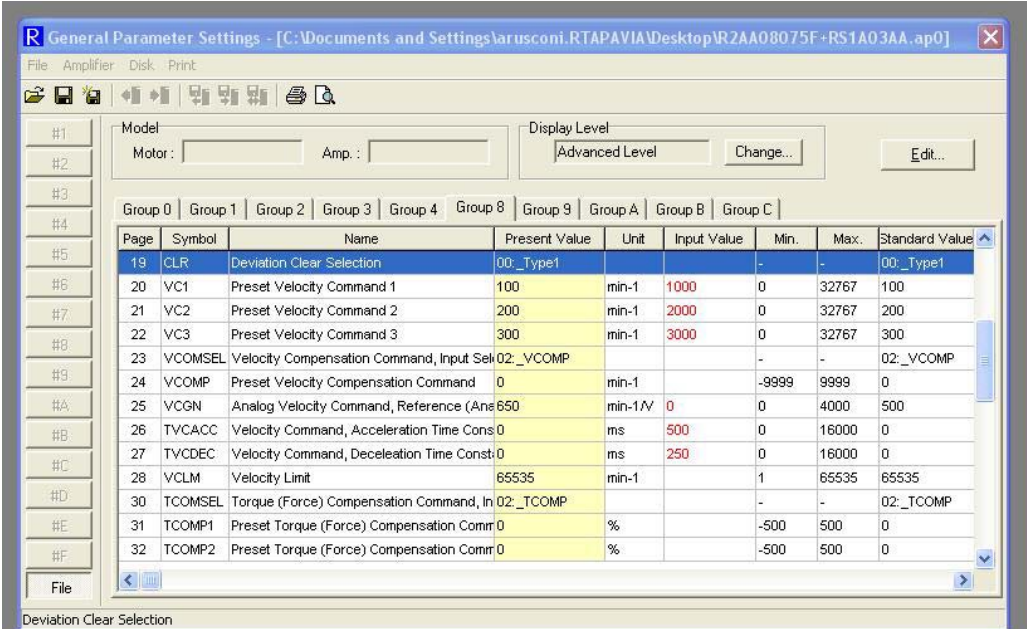

Impostare gli ingressi digitali seguendo il seguente schema:

General Parameter Settings

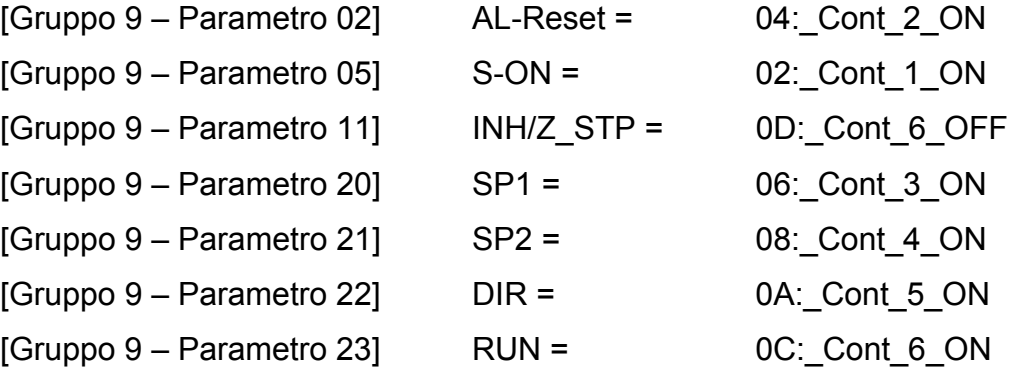

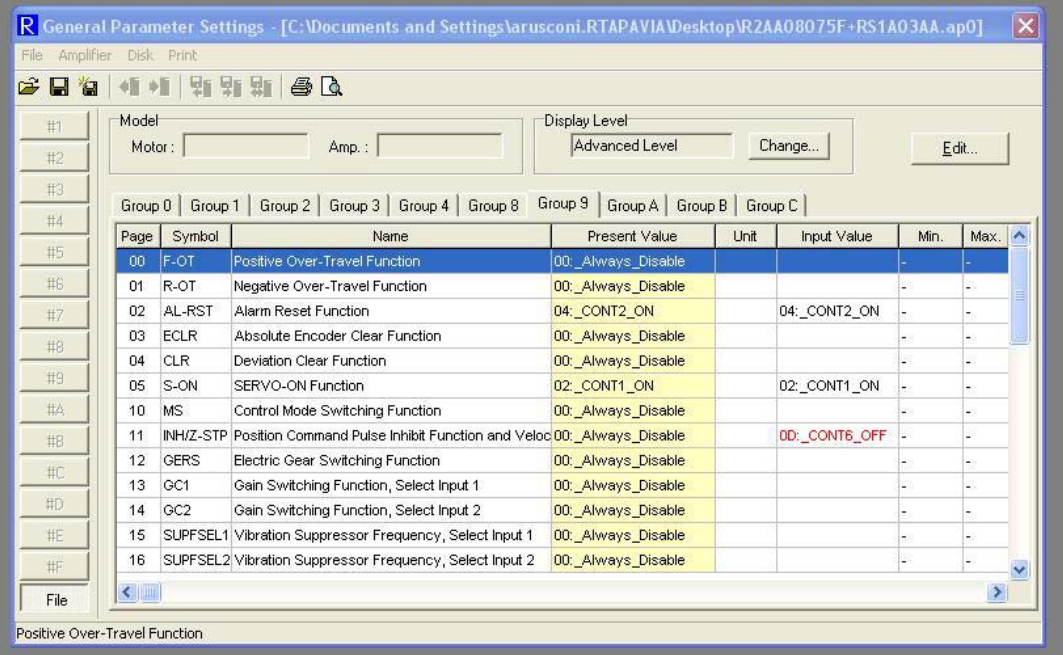

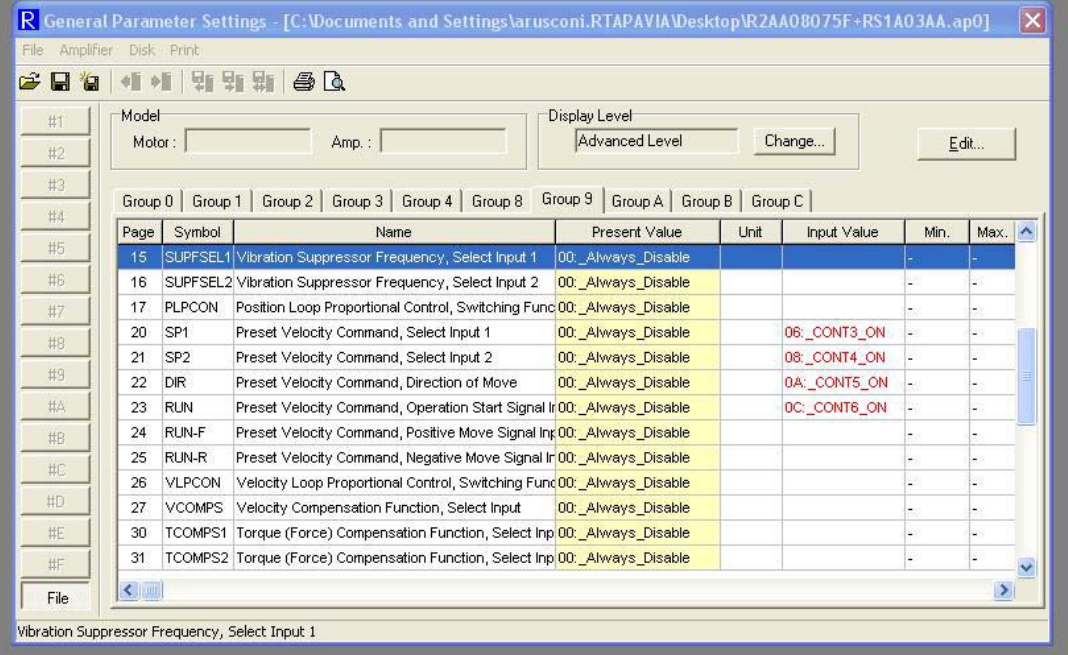

Mediante l'ingresso Cont 1 (pin 37) il motore viene messo in coppia, pronto a girare. Utilizzando gli ingressi Cont\_3 (pin 35) e Cont\_4 (pin 34) vengono selezionati i tre preset velocity command, secondo la seguente configurazione:

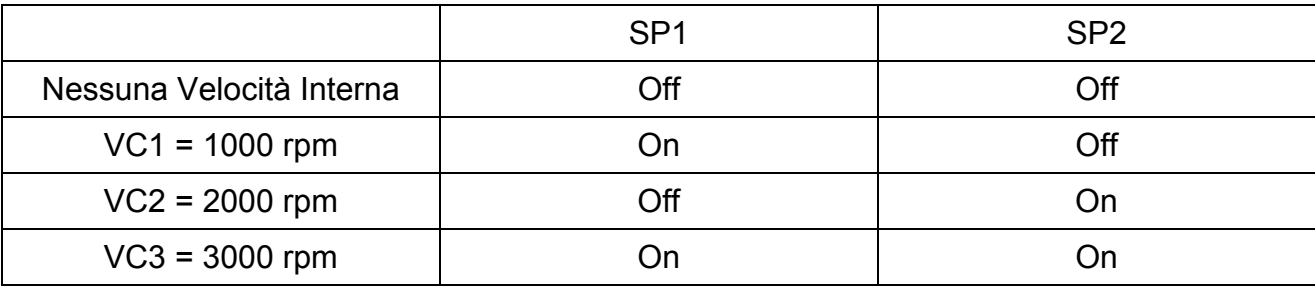

Mediante l'ingresso Cont 5 (pin 33) viene deciso il verso di rotazione ed infine il comando di movimento viene fornito tramite l'ingresso Cont\_6 (pin 32).

Di seguito viene riportato un grafico esemplificativo:

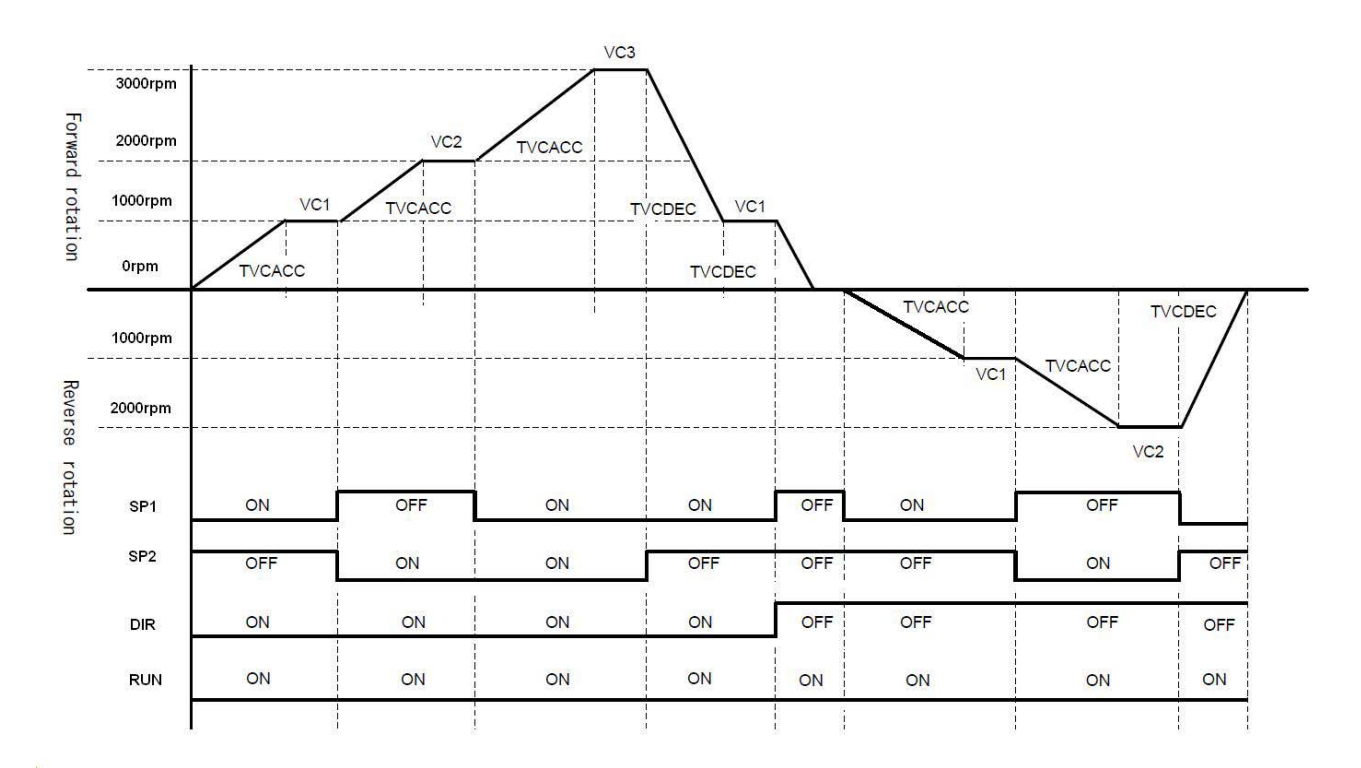

**Nota:** nella configurazione [SP1=Off, SP2=Off, Run=Off], il sistema brushless attiva gli ingressi analogici sui contatti 20 e 21 del connettore CN1. In questo modo, modificando opportunamente il [Gruppo 8 – Parametro 25 - VCGN] e rivedendo il setup degli ingressi digitali, può essere definita una quarta velocità parametrizzabile esternamente tramite un segnale analogico [+10V -10V].